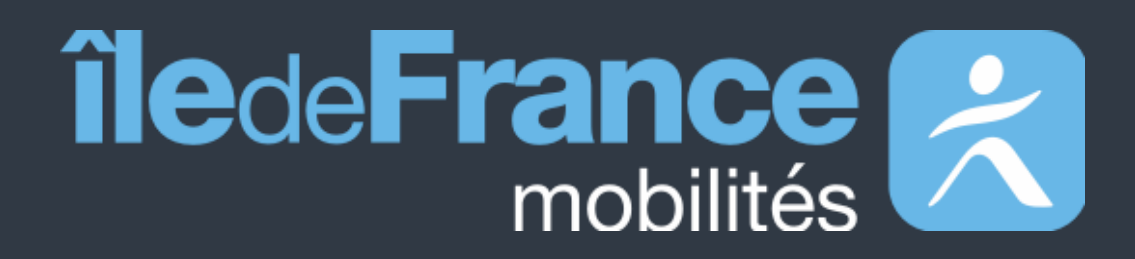

# **Documentation fonctionnelle de PRIM La Plateforme Régionale d'Information pour la Mobilité**

**Données disponibles**

**Mise à jour le 08 Avril 2024**

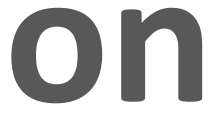

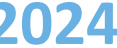

# **Sommaire**

# **Préambule 01**

#### **Données disponibles**  Jeux de données API et widget **02**

**Support utilisateur 03**

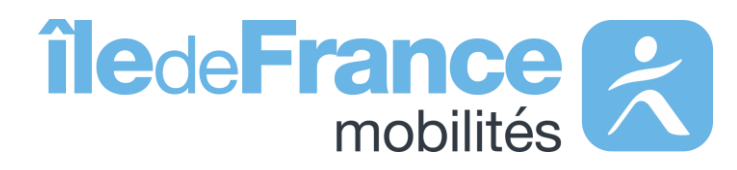

**Préambule**

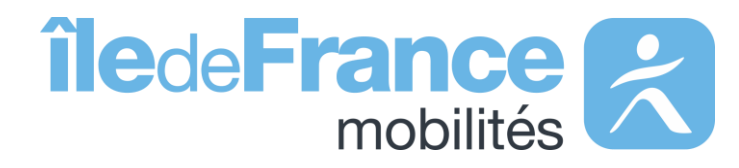

#### **Préambule**

## **Le rôle d'Île-de-France Mobilités**

Elle imagine, organise et finance les transports publics pour tous les Franciliens.

L'établissement est **également garant de la qualité de l'information**  voyageurs délivrée (offre de transport, horaires, tarification et informa **de perturbation)**.

- Un ensemble de services aux voyageurs au travers des sites Web & Mobile;
- De la donnée et des API à destination des développeurs/réutilisateurs à travers le site prim.iledefrance-mobilites.fr

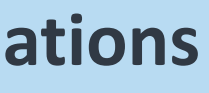

IDF Mobilités dispose actuellement d'un Système d'Information dédié à la collecte, au stockage et à la diffusion des données de Transport Public. Ce SI est **composé d'une quinzaine d'applications** interfacées entre elles qui proposent in fine :

#### Île-de-France Mobilités est **l'Autorité Organisatrice de la Mobilité Durable (AOMD)** en Ile-de-France

La cible métier de l'IV (Information Voyageurs) doit s'inscrire dans **une trajectoire globale** vers le **MaaS (Mobility-as-a-Service)**. Cette étape essentielle consiste à aboutir à la réalisation d'une **Plateforme Régionale d'Information pour la Mobilité (PRIM)** qui :

- Agrège l'ensemble de l'offre IV en matière de services et de données ;
- Alimente plusieurs Front Offices dédiés aux différents publics, prioritairement ceux d'Ile-de-France Mobilités, mais éventuellement aussi à d'autres Front Offices clients.

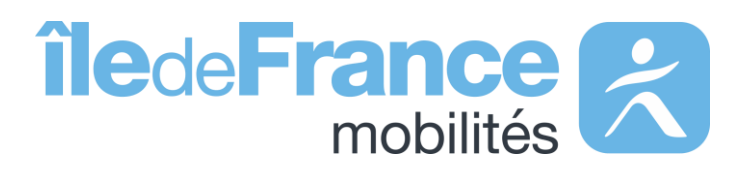

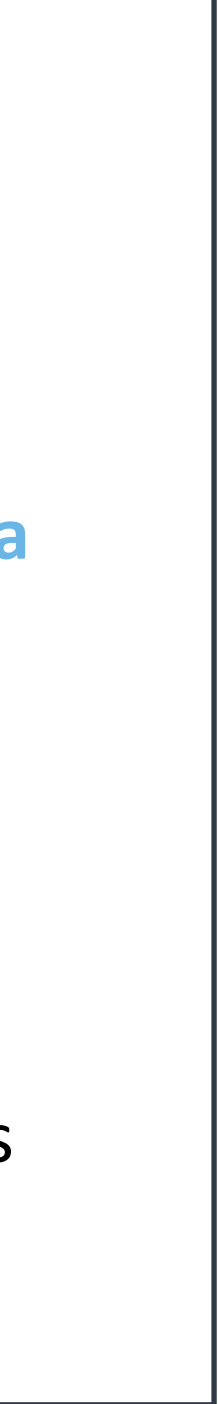

# **Données disponibles** Jeux de données

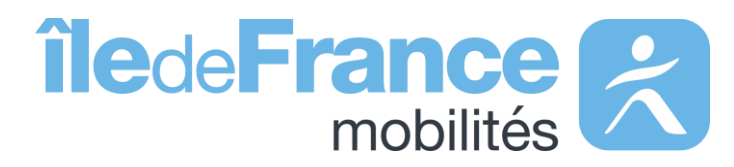

Sur le catalogue des jeux de données, vous trouverez plus de soixante jeux de données classés selon différents thèmes. Vous pouvez consulter la liste des jeux de données disponibles et accéder à leur page d'informations. Le service des jeux de données offre la fonctionnalité de visualisation des données, à travers des cartes.

### **Le catalogue data**

#### **Arrêts**

Jeux de données dont les référentiels des arrêts, les plans et tracés schématiques, les gares et stations

#### **Vélos & Nouvelles Mobilités**

Jeux de données, principalement des données « Vélo»

#### **Tarifs & Ventes**

Jeux de données décrivant l'offre de transport disponible ainsi que les tarifs de transport et les points de vente

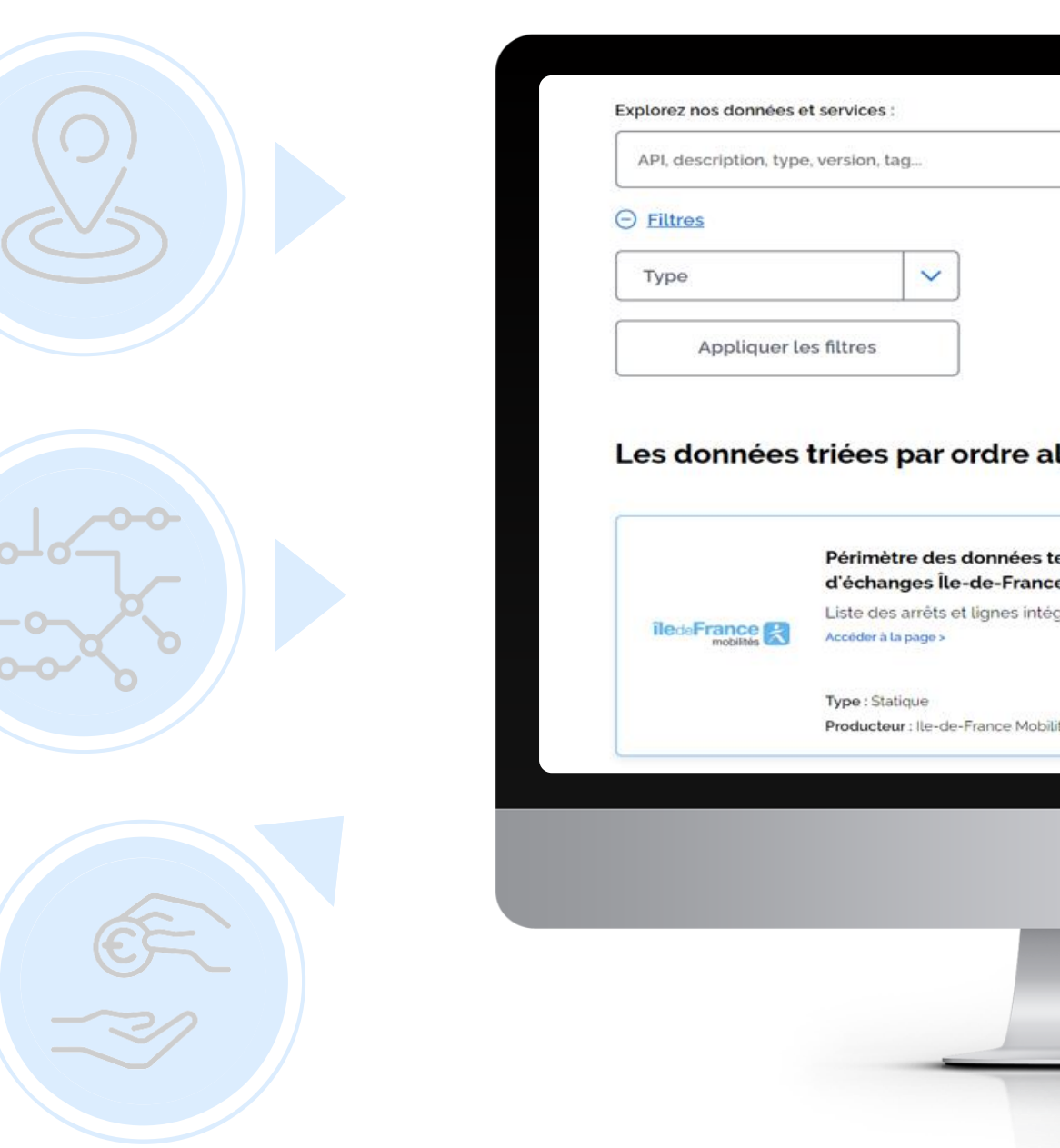

#### **Circulation et Horaires**

Jeux de données sur les infos trafic ainsi que sur les cartes schématiques mensuels des travaux

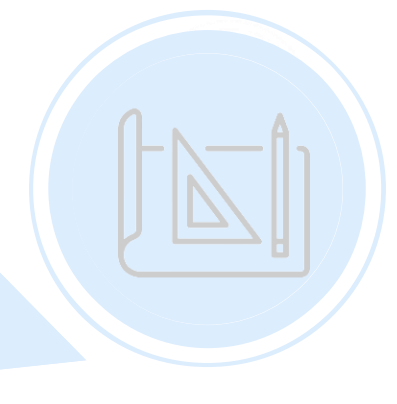

#### **Données hors loi LOM**

Jeux de données sur les différentes informations administratives

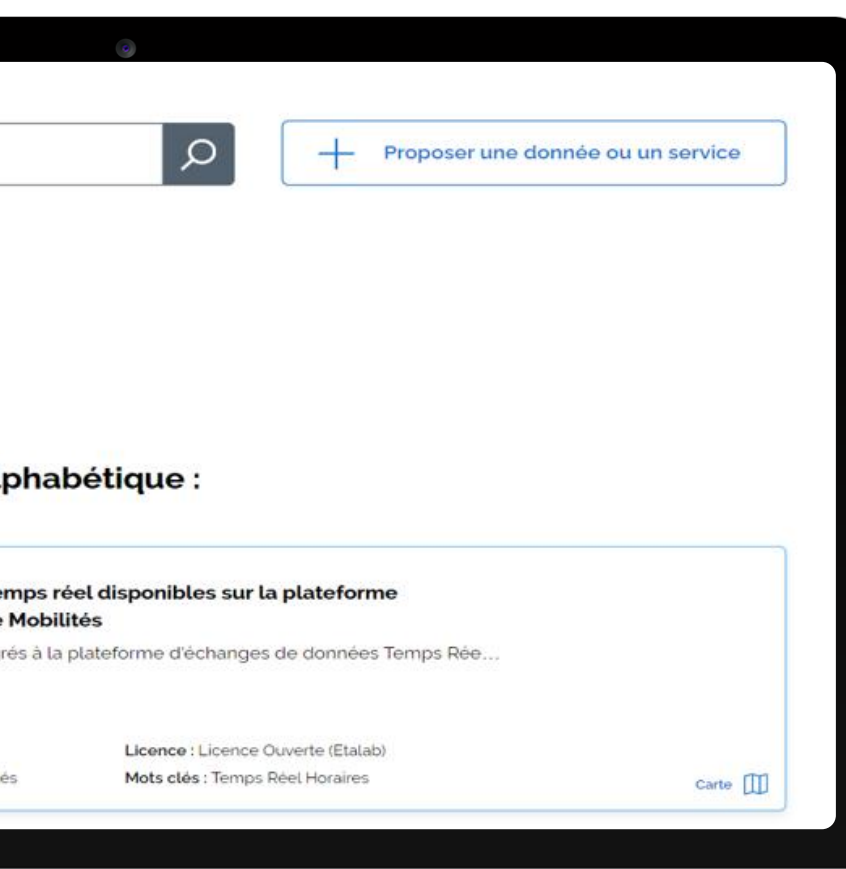

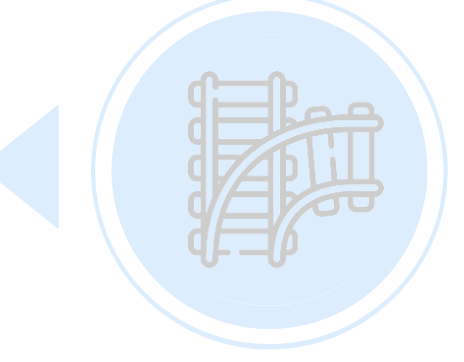

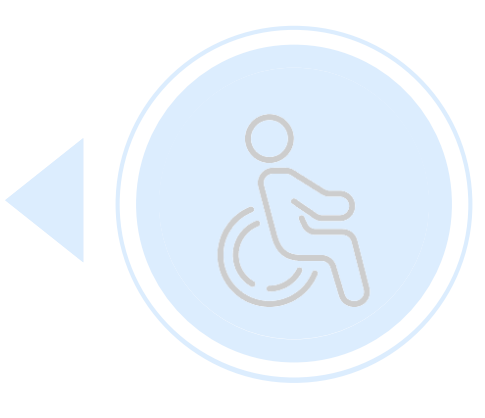

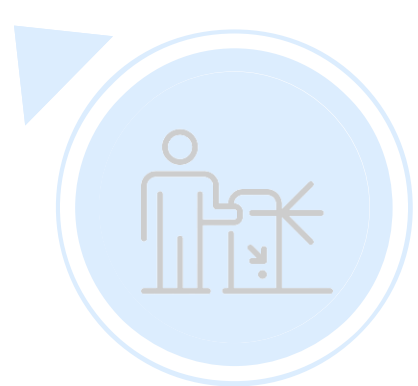

#### **Fréquentation mesurée**

Jeux de données présentant les données de validations des différents réseau

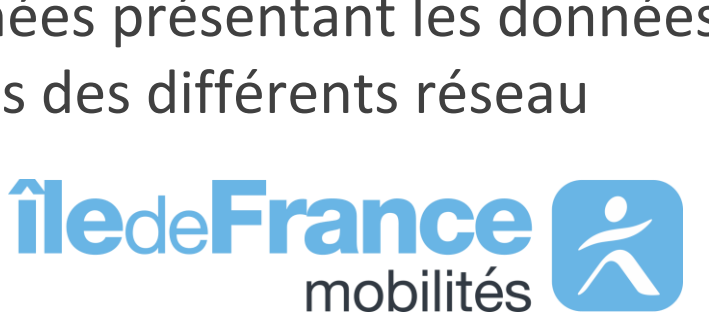

#### **Lignes**

Jeux de données dont les référentiels des lignes, les fiches horaires, les plans et tracés schématiques

#### **Accessibilité**

Jeux de données dont les schémas directeurs d'accessibilité programmés et l'état des ascenseurs

#### **Infrastructures transport**

Jeux de données décrivant les aménagements disponibles

# **Données disponibles** API et widget

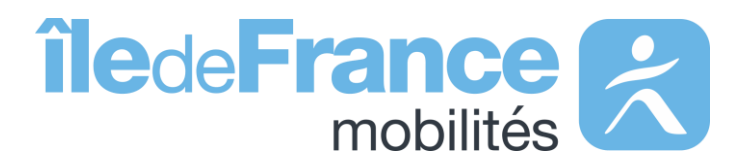

#### **Messages Info Trafic - Requête globale**

Intégralité des informations de perturbation en cours et à venir, ainsi que la liste des lignes et arrêts concernés.

**Les différentes API et widget**

#### **Prochains Passages (plateforme IDFM) – Requête unitaire**

Prochains passages à un arrêt ou sur une ligne.

#### **Prochains Passages (plateforme IDFM) – Requête globale**

8 Messages de perturbations RATP, SNCF, **OPTILE** 

Prochains horaires de passages en un seul échange de l'ensemble des arrêts du réseau actuellement disponibles.

#### **Prochains passages Temps**

#### **réel**

### **Calculateur IDFM (Navitia)**

#### **Calculateur IDFM – Accès générique**

(horaires, itinéraires, structure du réseau, lignes et arrêts,…)

**Données disponibles : API et widget**

#### **Widget: Marque-Blanche Recherche d'itinéraires**

Calculateur d'itinéraire multimodal intégrable directement sur un site internet

#### **Calculateur IDFM – Messages Info Trafic**

(horaires, itinéraires, structure du réseau, lignes et arrêts,…)

#### **Messages affichés sur les écrans (plateforme IDFM)**

#### **Messages d'informations sur le trafic**

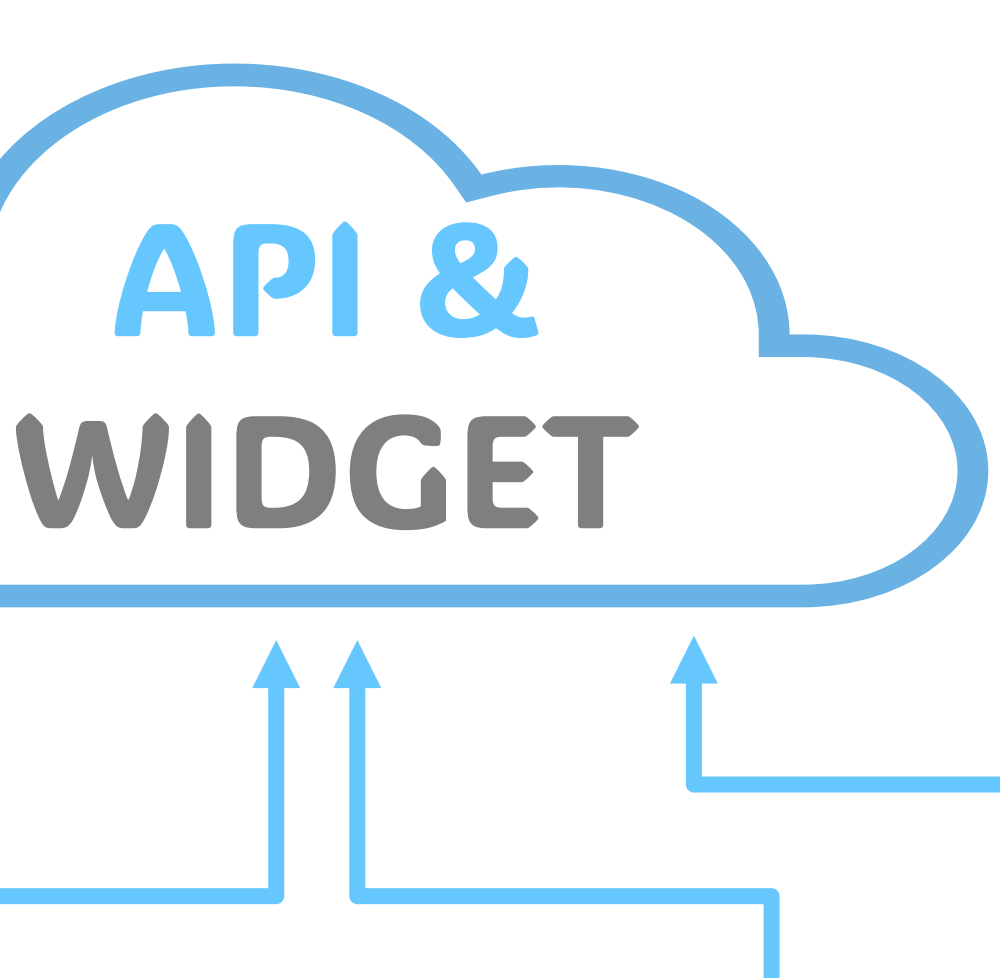

#### **Calculateur IDFM – Isochrones**

(horaires, itinéraires, structure du réseau, lignes et arrêts,…)

#### **Diffusion des données de disponibilité temps réel - Vélos et bornes – Vélib**

Données en temps réel du nombre de vélos disponibles à chaque station et nombre de bornettes libres dans les stations Vélib' Métropole

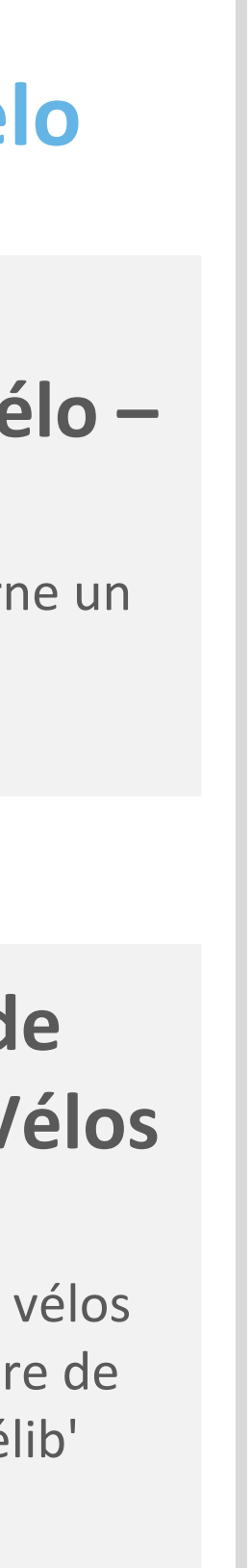

#### **Calculateur d'itinéraires vélo – Geovelo**

L'API de calcul d'itinéraire vélo retourne un trajet adapté et sécurisé

#### **Nouvelles Mobilité: Vélo**

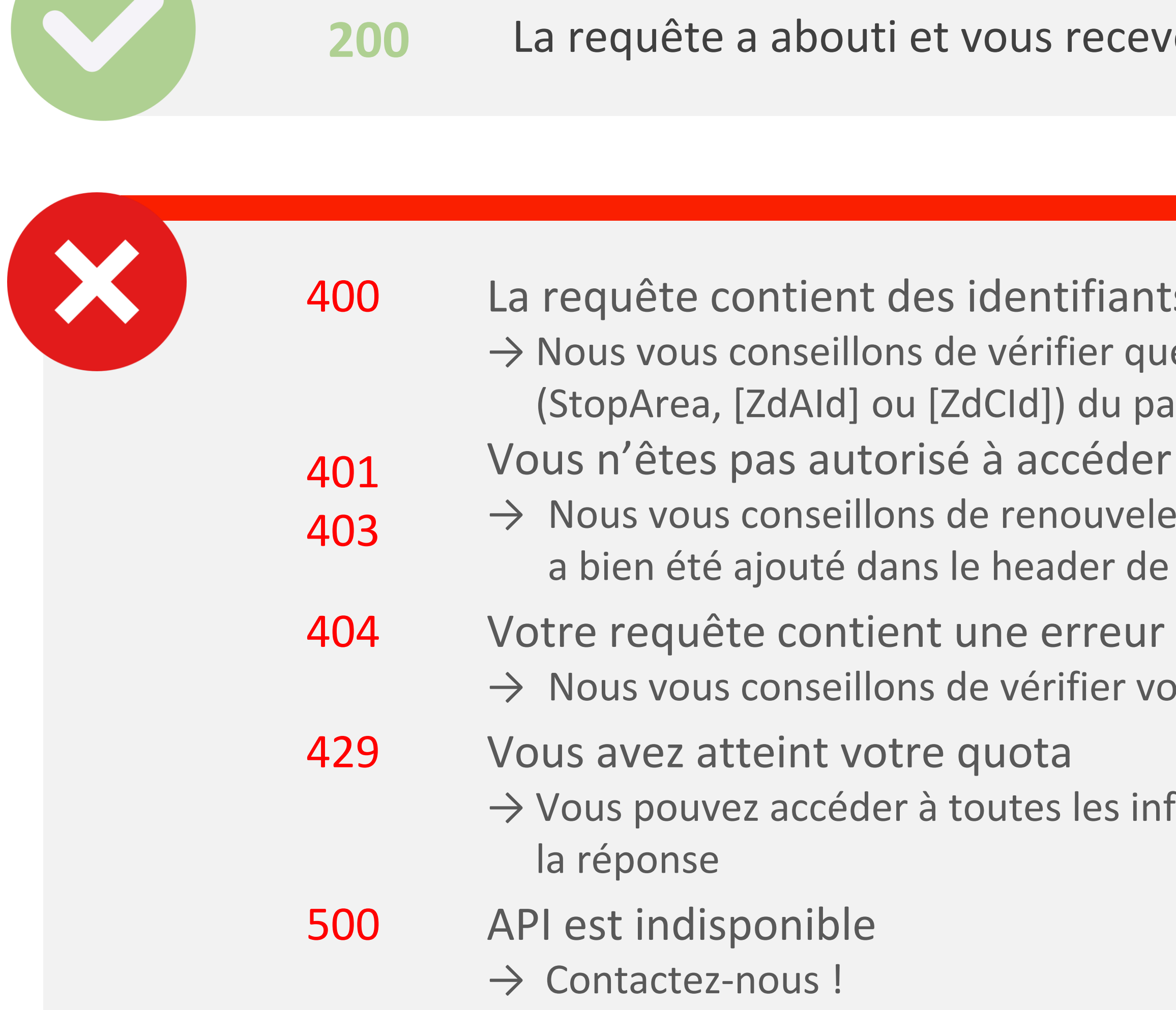

recevez une réponse

ifiants qui sont inconnus

- er que la combinaison: (StopPoint,[ArRId]) ou
- du paramètre MonitoringRef est correcte
- éder à l'API
- uveler votre token et de vérifier que ce dernier er de votre requête

ier vos paramètres d'appel

les informations sur les quotas dans le header de

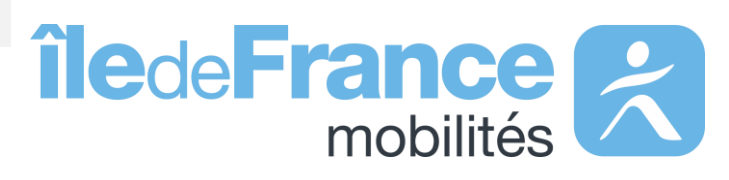

### **Différents codes de réponse possibles d'appel aux API**

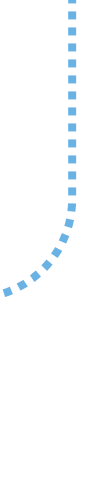

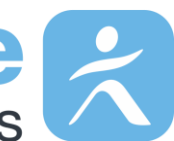

Les quotas d'appels sont à la journée et à la seconde: il est fortement recommandé de **lisser le nombre de requêtes** dans le temps afin de ne pas perturber le fonctionnement pour les autres utilisateurs.

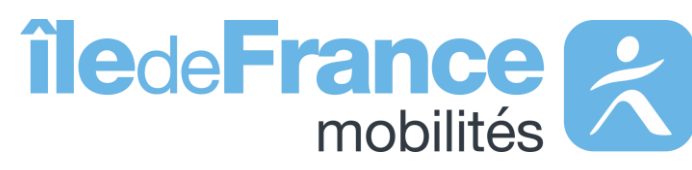

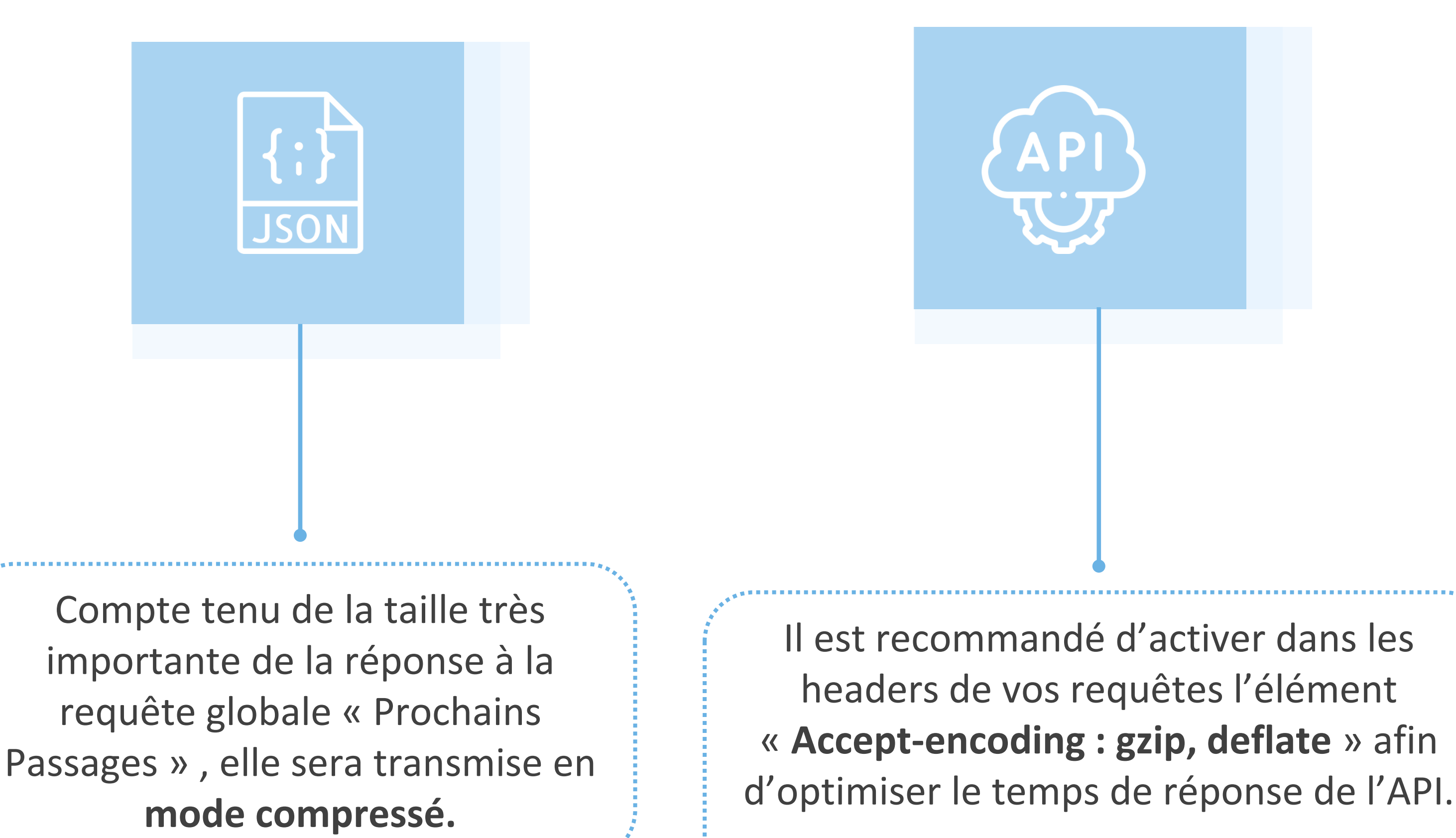

### **Bonnes pratiques**

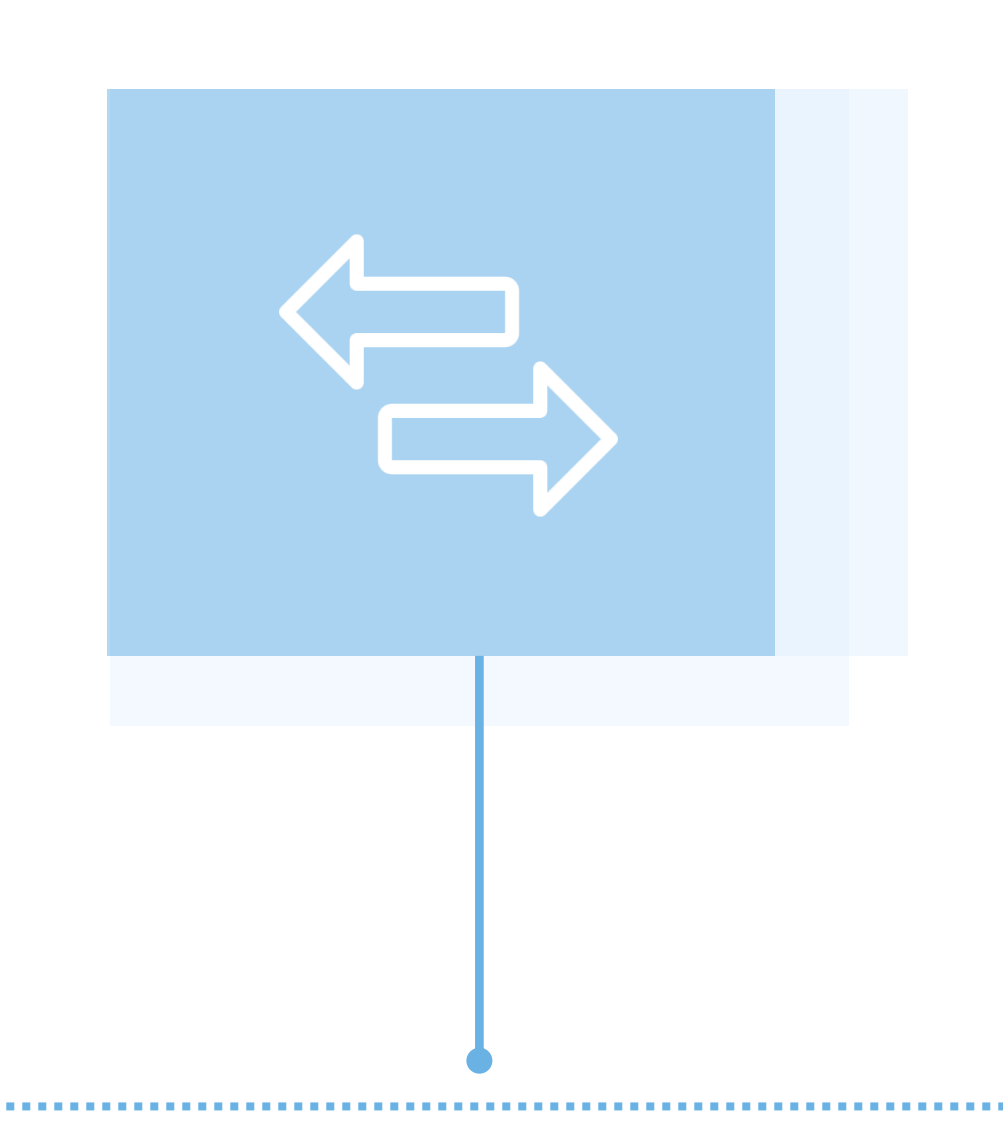

**Données disponibles : API et widget**

**Support & Documentation**

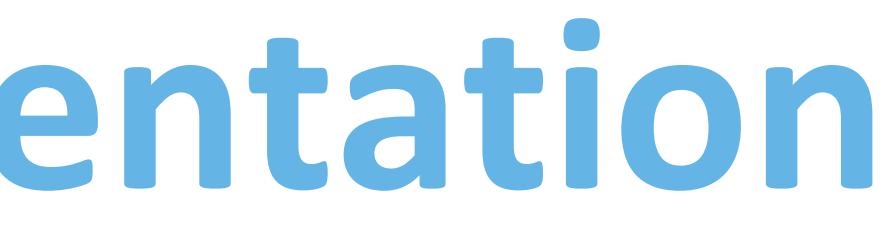

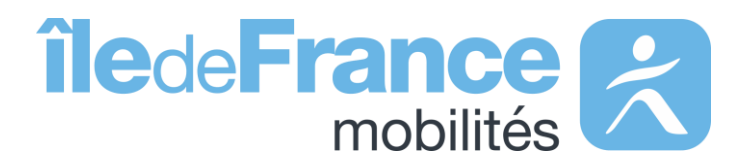

L'équipe Support PRIM vous accompagne dans l'utilisation de ces services à travers les différentes documentations fournies. Ce support est joignable par mail ou via le forum de discussion instantanée « [Slack](https://communauteprim.slack.com/?redir=%2Fssb%2Fredirect) ».

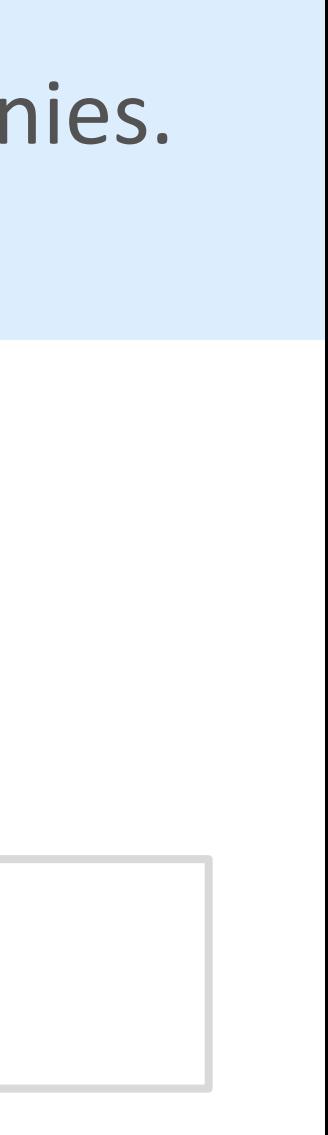

### **Support & Documentation**

**Vous avez une question ? Une suggestion d'amélioration ? N'hésitez pas à nous contacter via notre mail de support : [contact-prim@iledefrance-mobilites.fr](mailto:contact-prim@iledefrance-mobilites.fr)**

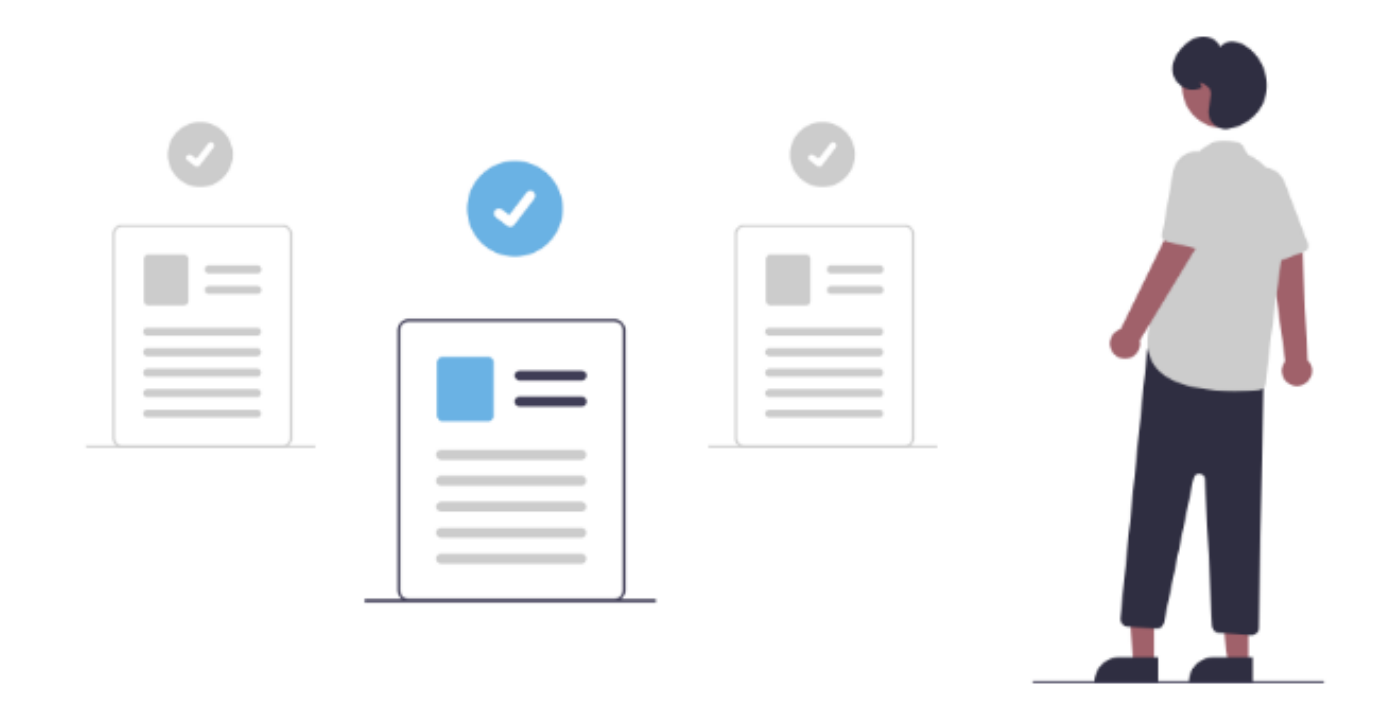

[Présentation de la plateforme Prim \(PDF\)](https://prim.iledefrance-mobilites.fr/fr/centre-aide)

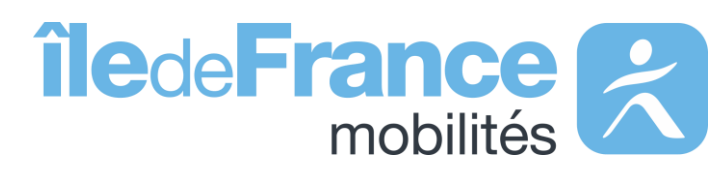